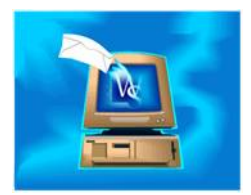

Searching by zip codes creates proximity searches. That is, how many miles away are two zip codes. When you choose an search criteria item such as Zip Distance (Home), you enter two numbers such as 10 44145 or 10/44145. The criteria is added and looks like this:

Req Zip Distance Home <= 10 miles from 44145

You can use the Operators button to change the  $\leq$  to another sign. If you are looking for someone in a specific ZIP code, usually <1 works best. The distance is calculated from one ZIP code's center to another. It is also calculated "As the crow flies; not as the car drives." Also, when you look at the resulting search list, the search list has a ZIP Distance column as shown next.

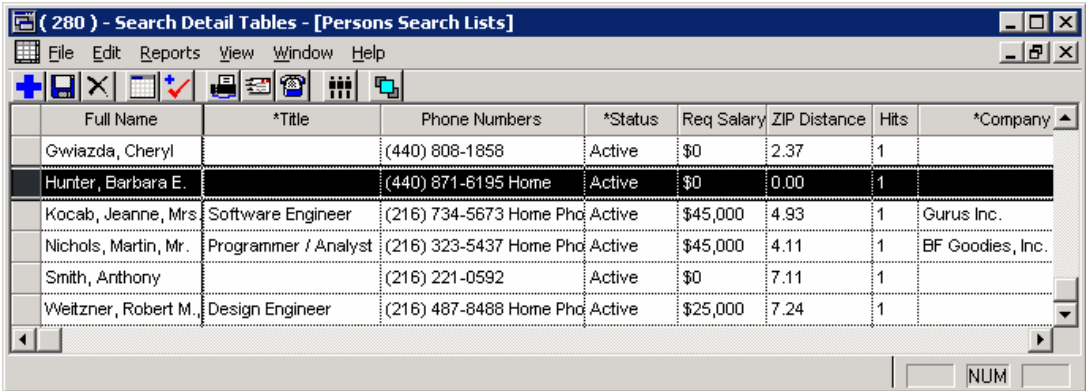